## HEPdata, as seen by the AtlasExotic group

## April 25th 2016

S. Calvet LPC – Clermont-Ferrand

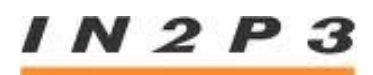

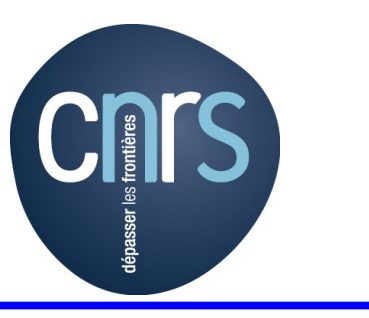

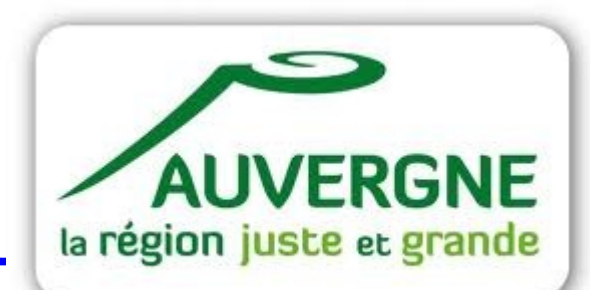

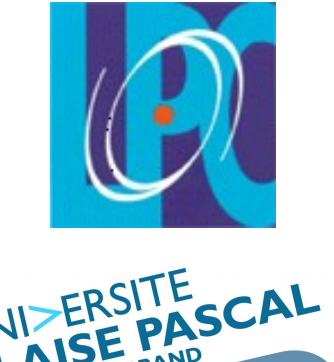

CLERMON

◆ Feedback from some users of HEPdata, belonging to Exotic community:

- Usually take a bit of time to figure out:
	- What to do, which figure/table really need to be encoded, ...
	- Format of the HEPdata file to provide  $\mathcal{L}$
	- What is the good keyword  $\mathcal{L}$ 
		- In particular the one that suits their exotic reaction (P P  $\rightarrow$  ...)
			- $\rightarrow$  provide a list of common keywords ?

## "AtlasExotic HEPdata manager" 's point of view

- A fair fraction (~25%) of the created entries (1-year timescale) is never filled
- Users seems
	- To find it complicated to convert their root inputs in the special text format  $\mathcal{L}$  $\rightarrow$  better interface ? Better scripts ?
	- To think it is useless (even if we tried to convince them)  $\mathcal{L}$  $\rightarrow$  Provide an advertising page, with some example of papers that used HEPdata data ? (that may also help them to figure out what should be encoded)